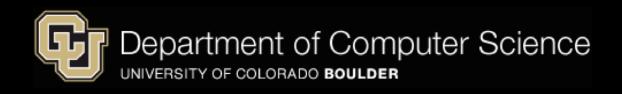

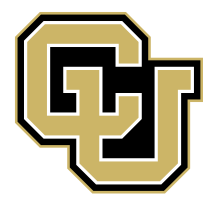

# **Classification: Logistic Regression**

<span id="page-0-0"></span>Machine Learning: Jordan Boyd-Graber University of Colorado Boulder LECTURE 2B

Slides adapted from Hinrich Schütze and Lauren Hannah

- Statistical classification:  $p(y|x)$
- Classification uses: ad placement, spam detection
- Building block of other machine learning methods

#### **Logistic Regression: Definition**

- Weight vector *β<sup>i</sup>*
- Observations *X<sup>i</sup>*
- "Bias"  $\beta_0$  (like intercept in linear regression)

$$
P(Y=0|X) = \frac{1}{1+\exp\left[\beta_0 + \sum_i \beta_i X_i\right]}
$$
  
\n
$$
P(Y=1|X) = \frac{\exp\left[\beta_0 + \sum_i \beta_i X_i\right]}{1+\exp\left[\beta_0 + \sum_i \beta_i X_i\right]}
$$
 (2)

• For shorthand, we'll say that

$$
P(Y=0|X) = \sigma\left(-\left(\beta_0 + \sum_i \beta_i X_i\right)\right) \tag{3}
$$

$$
P(Y=1|X) = 1 - \sigma\left(-(\beta_0 + \sum_i \beta_i X_i)\right)
$$
 (4)

• Where 
$$
\sigma(z) = \frac{1}{1 + \exp[-z]}
$$

#### **What's this "exp" doing?**

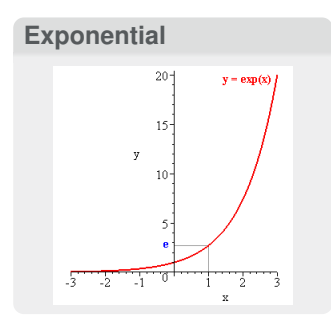

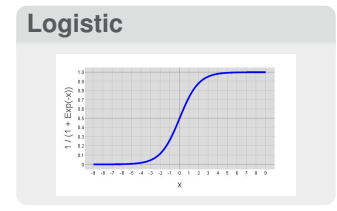

- $\exp[x]$  is shorthand for  $e^x$
- *e* is a special number, about 2.71828
	- *e x* is the limit of compound interest formula as compounds become infinitely small
	- It's the function whose derivative is itself
- The "logistic" function is  $\sigma(z) = \frac{1}{1+e^{-z}}$
- Looks like an "S"
- Always between 0 and 1.

## **What's this "exp" doing?**

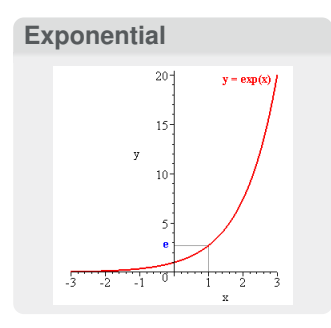

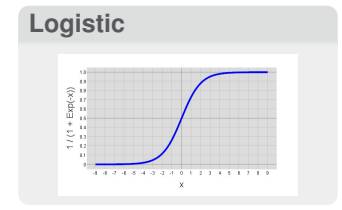

- $\exp[x]$  is shorthand for  $e^x$
- *e* is a special number, about 2.71828
	- *e x* is the limit of compound interest formula as compounds become infinitely small
	- It's the function whose derivative is itself
- The "logistic" function is  $\sigma(z) = \frac{1}{1+e^{-z}}$
- Looks like an "S"
- Always between 0 and 1.
	- Allows us to model probabilities
	- Different from **linear** regression

# **Outline**

<span id="page-5-0"></span>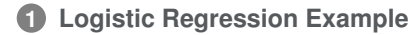

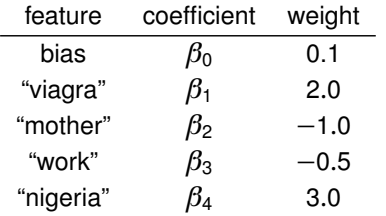

• What does  $Y = 1$  mean?

**Example 1: Empty Document?**  $X = \{\}$ 

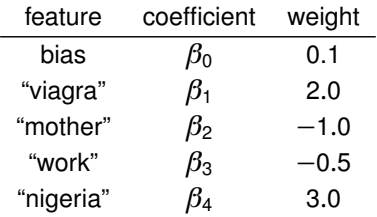

**Example 1: Empty Document?**  $X = \{\}$ 

• 
$$
P(Y = 0) = \frac{1}{1 + \exp[0.1]} =
$$
  
\n•  $P(Y = 1) = \frac{\exp[0.1]}{1 + \exp[0.1]} =$ 

• What does  $Y = 1$  mean?

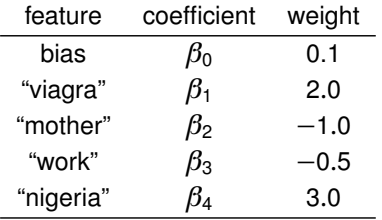

• What does  $Y = 1$  mean?

**Example 1: Empty Document?**  $X = \{\}$ 

• 
$$
P(Y=0) = \frac{1}{1+\exp[0.1]} = 0.48
$$

• 
$$
P(Y = 1) = \frac{\exp[0.1]}{1 + \exp[0.1]} = 0.52
$$

• Bias  $\beta_0$  encodes the prior probability of a class

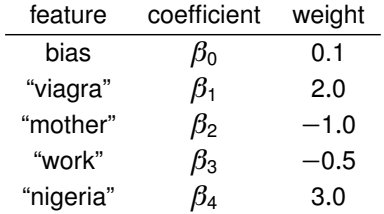

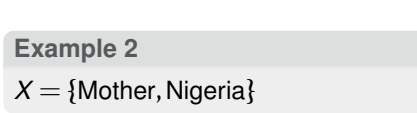

• What does  $Y = 1$  mean?

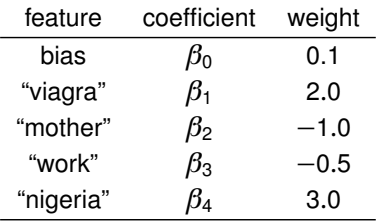

• What does  $Y = 1$  mean?

**Example 2**  $X = \{$ Mother, Nigeria $\}$ 

• 
$$
P(Y = 0) = \frac{1}{1 + \exp\left[0.1 - 1.0 + 3.0\right]} =
$$
  
\n•  $P(Y = 1) = \frac{\exp\left[0.1 - 1.0 + 3.0\right]}{1 + \exp\left[0.1 - 1.0 + 3.0\right]} =$ 

$$
P(Y=1) = \frac{\exp[0.1 - 1.0 + 3.0]}{1 + \exp[0.1 - 1.0 + 3.0]} =
$$

• Include bias, and sum the other weights

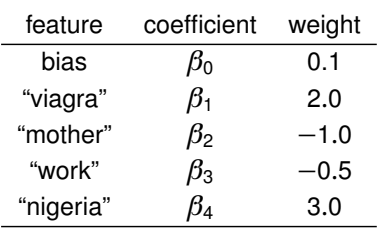

• What does  $Y = 1$  mean?

**Example 2**

 $X = \{Mother, Nigeria\}$ 

• 
$$
P(Y=0) = \frac{1}{1+\exp[0.1-1.0+3.0]} =
$$
  
0.11

• 
$$
P(Y = 1) = \frac{\exp[0.1 - 1.0 + 3.0]}{1 + \exp[0.1 - 1.0 + 3.0]} = 0.88
$$

• Include bias, and sum the other weights

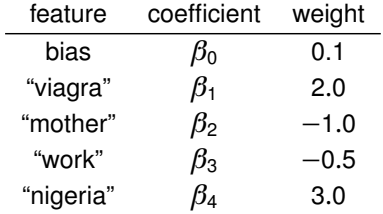

**Example 3**  $X = \{Mother, Work, Viagra, Mother\}$ 

• What does  $Y = 1$  mean?

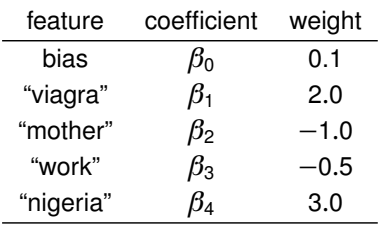

• What does  $Y = 1$  mean?

**Example 3**

 $X = \{$ Mother, Work, Viagra, Mother $\}$ 

\n- $$
P(Y=0) = \frac{1}{1 + \exp[0.1 - 1.0 - 0.5 + 2.0 - 1.0]} = P(Y=1) =
$$
\n

$$
\frac{\exp[0.1-1.0-0.5+2.0-1.0]}{1+\exp[0.1-1.0-0.5+2.0-1.0]} =
$$

• Multiply feature presence by weight

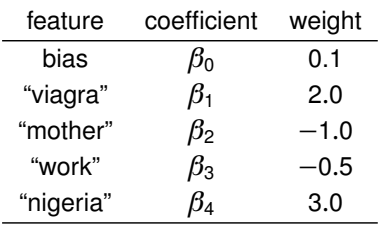

• What does  $Y = 1$  mean?

**Example 3**

 $X = \{$ Mother, Work, Viagra, Mother $\}$ 

\n- $$
P(Y=0) = \frac{1}{1 + \exp\left[0.1 - 1.0 - 0.5 + 2.0 - 1.0\right]} = 0.60
$$
\n- $$
P(Y=1) = \frac{\exp\left[0.1 - 1.0 - 0.5 + 2.0 - 1.0\right]}{1 + \exp\left[0.1 - 1.0 - 0.5 + 2.0 - 1.0\right]} = 0.30
$$
\n

• Multiply feature presence by weight

- Given a set of weights  $\vec{\beta}$ , we know how to compute the conditional likelihood *P*(*y*|*β*,*x*)
- Find the set of weights  $\vec{\beta}$  that maximize the conditional likelihood on training data (next week)
- **Intuition**: higher weights mean that this feature implies that this feature is a good this is the class you want for this observation

- Given a set of weights  $\vec{\beta}$ , we know how to compute the conditional likelihood *P*(*y*|*β*,*x*)
- Find the set of weights  $\vec{\beta}$  that maximize the conditional likelihood on training data (next week)
- **Intuition**: higher weights mean that this feature implies that this feature is a good this is the class you want for this observation
- Naïve Bayes is a special case of logistic regression that uses Bayes rule and conditional probabilities to set these weights

$$
\arg\max_{c_j\in\mathbb{C}}\left[\ln\hat{P}(c_j)+\sum_{1\leq i\leq n_d}\ln\hat{P}(w_i|c_j)\right]
$$

- Given a set of weights  $\vec{\beta}$ , we know how to compute the conditional likelihood *P*(*y*|*β*,*x*)
- Find the set of weights  $\vec{\beta}$  that maximize the conditional likelihood on training data (next week)
- **Intuition**: higher weights mean that this feature implies that this feature is a good this is the class you want for this observation
- Naïve Bayes is a special case of logistic regression that uses Bayes rule and conditional probabilities to set these weights

$$
\arg\max_{c_j\in\mathbb{C}}\left[\ln\hat{P}(c_j)+\sum_{1\leq i\leq n_d}\ln\hat{P}(w_i|c_j)\right]
$$

- Given a set of weights  $\vec{\beta}$ , we know how to compute the conditional likelihood *P*(*y*|*β*,*x*)
- Find the set of weights  $\vec{\beta}$  that maximize the conditional likelihood on training data (next week)
- **Intuition**: higher weights mean that this feature implies that this feature is a good this is the class you want for this observation
- Naïve Bayes is a special case of logistic regression that uses Bayes rule and conditional probabilities to set these weights

$$
\arg\max_{c_j\in\mathbb{C}}\left[\ln\hat{P}(c_j)+\sum_{1\leq i\leq n_d}\ln\hat{P}(w_i|c_j)\right]
$$

# **Contrasting Naïve Bayes and Logistic Regression**

- Naïve Bayes easier
- Naïve Bayes better on smaller datasets
- Logistic regression better on medium-sized datasets
- On huge datasets, it doesn't really matter (data always win)
	- Optional reading by Ng and Jordan has proofs and experiments
- Logistic regression allows arbitrary features (biggest difference!)

# **Contrasting Naïve Bayes and Logistic Regression**

- Naïve Bayes easier
- Naïve Bayes better on smaller datasets
- Logistic regression better on medium-sized datasets
- On huge datasets, it doesn't really matter (data always win)
	- Optional reading by Ng and Jordan has proofs and experiments
- Logistic regression allows arbitrary features (biggest difference!)
- Don't need to memorize (or work through) previous slide—just understand that naïve Bayes is a special case of logistic regression

**Next time . . .**

- How to learn the best setting of weights
- Regularizing logistic regression to encourage sparse vectors
- <span id="page-21-0"></span>• Extracting features